## **Clearent Empower Surcharges**

**Introduction** Users with surcharge functionality enabled with Clearent may now receive a surcharge amount. The surcharge amount is applied to the receipt and includes a disclaimer advising the user of the surcharge applied.

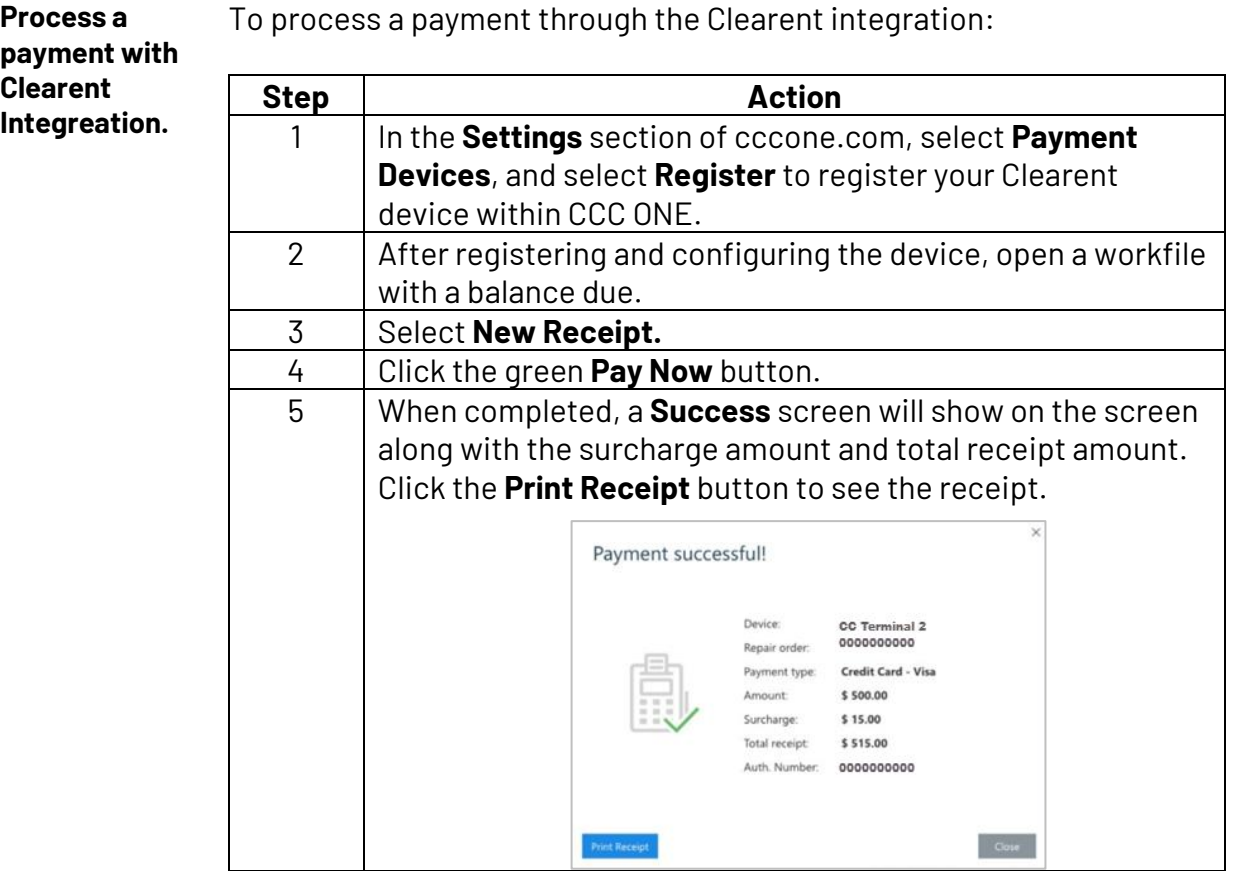

*Continued on next page*

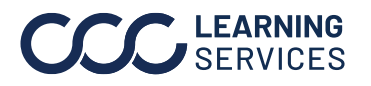

©2024. CCC Intelligent Solutions Inc. All rights reserved. 1 CCC® is a trademark of CCC Intelligent Solutions Inc.

## **Clearent Empower Surcharges,** Continued

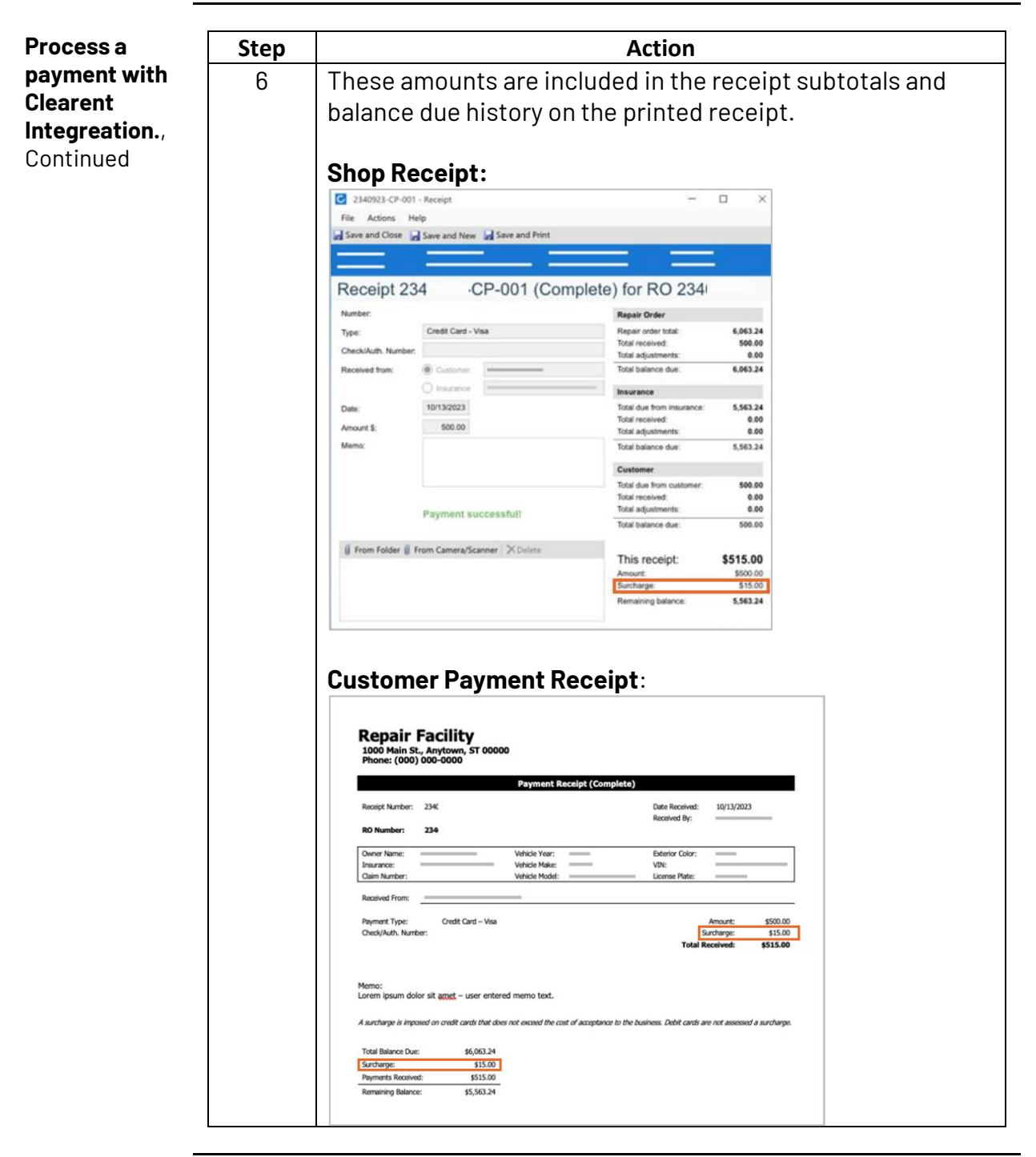

*Continued on next page*

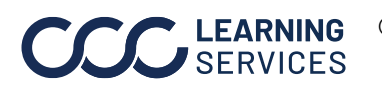

©2024. CCC Intelligent Solutions Inc. All rights reserved. 2 CCC® is a trademark of CCC Intelligent Solutions Inc.

## **Clearent Empower Surcharges,** Continued

**Surcharges on an Estimate vs Final Billing for Insurance**

#### **Insurance Estimate with Surcharge:**

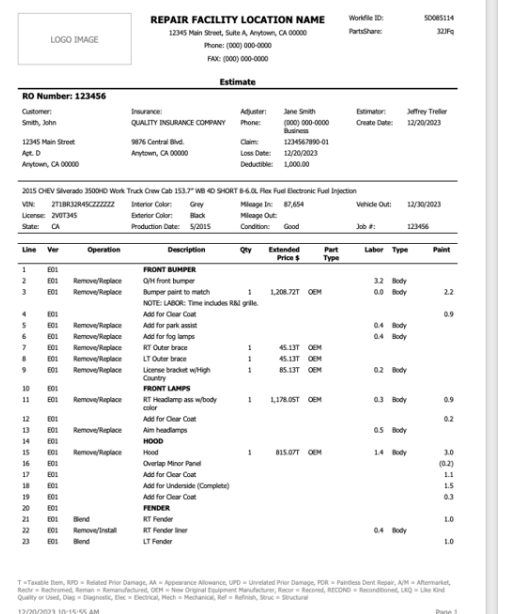

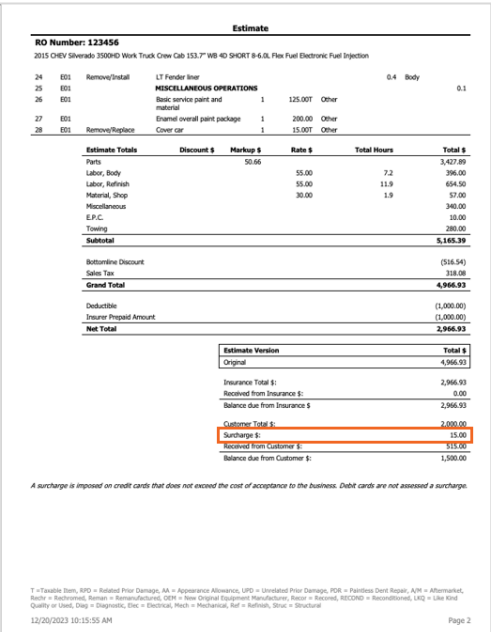

### **Insurance Bill with Surcharge:**

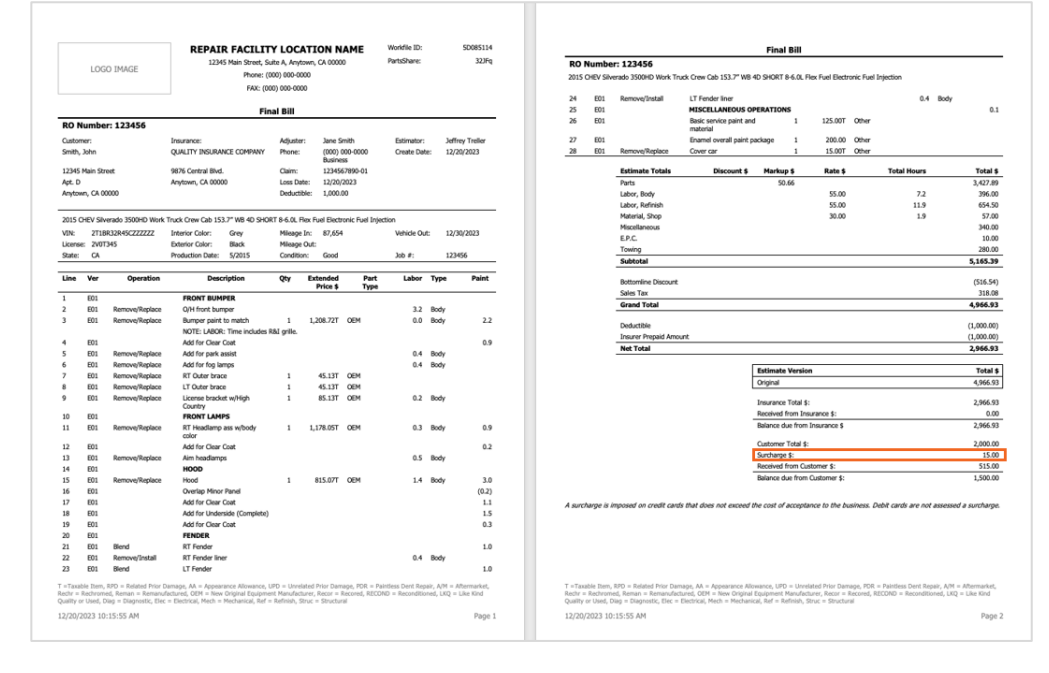

*Continued on next page*

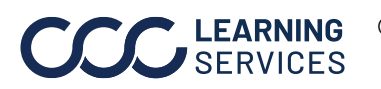

©2024. CCC Intelligent Solutions Inc. All rights reserved. 3 CCC® is a trademark of CCC Intelligent Solutions Inc.

# **Clearent Empower Surcharges,** Continued

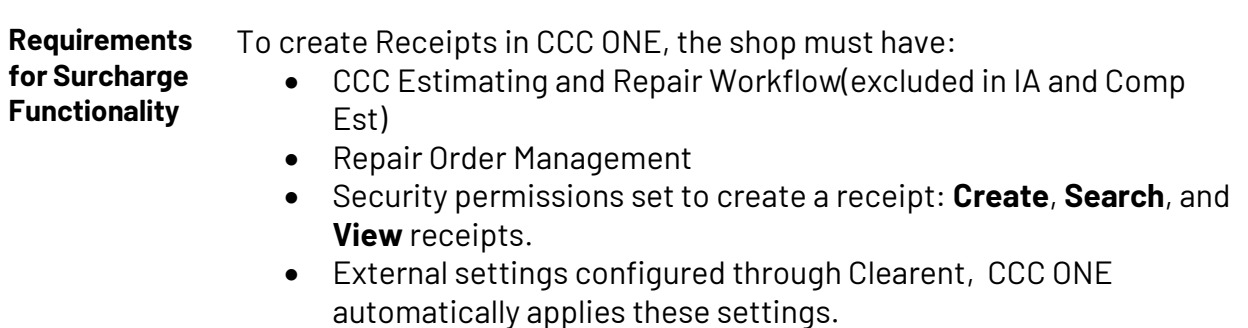

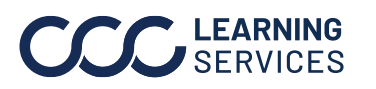